**O O Defrag Free Edition Crack Download For PC**

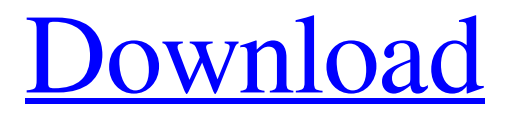

**[Download](http://evacdir.com/cultivator/determinant.runtime?/evolving/TyBPIERlZnJhZyBGcmVlIEVkaXRpb24TyB/ZG93bmxvYWR8NXZUZEhabWZId3hOalUwTlRJeU1URXdmSHd5TlRrd2ZId29UU2tnVjI5eVpIQnlaWE56SUZ0WVRVeFNVRU1nVmpJZ1VFUkdYUQ/)**

# **O O Defrag Free Edition Crack Free Download X64**

# **O O Defrag Free Edition**

77a5ca646e

### **O O Defrag Free Edition Crack + Serial Number Full Torrent**

#### **What's New in the O O Defrag Free Edition?**

O&O Defrag Free Edition is a defragmentation program for Windows. This is a simple program which can easily be used by both experienced and beginners. O&O Defrag Free Edition performs a defragmentation on all existing partitions on your hard drive. You can even schedule defragmentation sessions in order to run at a specified time. The interface is simple and intuitive, thus allowing both experienced and beginner users to find their way around it, without facing problems. The UI is comprised of several shortcut buttons and a list of all the partitions present on the HDD, along with details such as name, status, total and fragmented files, size, degree of fragmentation and remaining time. There is also a graphical representation of the clusters present in the analyzed partition and their type (free, fragmented, compressed, allocated etc.). When you install O&O Defrag Free Edition, it will create an icon on your desktop. To start O&O Defrag Free Edition, double-click on the desktop icon. A window will open, providing you with a list of available options. From the left side of the window, you can find buttons that perform similar functions to those you can perform from the main interface. On the right side of the window, you can find buttons that perform different functions. You can remove the desktop icon and create shortcuts to access various functions from the main interface. From the left side of the window, you can find buttons that perform similar functions to those you can perform from the main interface. On the right side of the window, you can find buttons that perform different functions. You can remove the desktop icon and create shortcuts to access various functions from the main interface. Click on the Edit options button to find a variety of options. The Analyze disks button allows you to define the disk you wish to be defragmented. You can check more disks by clicking the Advanced button. The tools button allows you to view detailed information on all the disks selected in the Analyze disks window. The status button will display information about the disks that are being analyzed by O&O Defrag Free Edition. You can find a few other status reports. The action button displays various actions you can perform on the disks that are currently being analyzed. You can change a few options, as well as decide how to proceed. The click-to-defrag button will allow you to schedule a defragmentation session. The highlight in-progress button will highlight the disks that are currently being analyzed in the Analyze disks window. The optimization button will start the defragmentation process. The Finish button will allow you to defer the defragmentation process, or cancel it. The Defragmentation button will allow you to defragment all the selected disks. The Edit partitions button will allow you to make changes to the list of

### **System Requirements For O O Defrag Free Edition:**

Mac OS X 10.8 or later (tested with OS X 10.11) 1 GB of RAM 1024 x 768 resolution display USB mouse, USB keyboard, headset HDD space for installing a game How to Play: Install the game by opening it up via double-click or by downloading and running the installer. In-Game tips: ⊗ Hold down the zoom button to get a larger view of the action. ⊗ Hold down the control button to get a larger view of the action

Related links:

<https://xn----7sbbtkovddo.xn--p1ai/tipard-ipad-to-pc-transfer-crack-free-2022/> <http://feedmonsters.com/wp-content/uploads/2022/06/florwer.pdf> <https://boiling-gorge-28930.herokuapp.com/tailwile.pdf> [https://kufenarealestate.com/wp-content/uploads/2022/06/Alternate\\_Merger.pdf](https://kufenarealestate.com/wp-content/uploads/2022/06/Alternate_Merger.pdf) [https://comunicate-pr.ro/wp-content/uploads/2022/06/EarthLink\\_SIPshare.pdf](https://comunicate-pr.ro/wp-content/uploads/2022/06/EarthLink_SIPshare.pdf) <http://masterarena-league.com/wp-content/uploads/2022/06/Spectro.pdf> [https://emindbooks.com/upload/files/2022/06/yQFSeEsyaaYyfdGVGdIL\\_06\\_e26bf74c6590af00ee390706168f6489](https://emindbooks.com/upload/files/2022/06/yQFSeEsyaaYyfdGVGdIL_06_e26bf74c6590af00ee390706168f6489_file.pdf) [\\_file.pdf](https://emindbooks.com/upload/files/2022/06/yQFSeEsyaaYyfdGVGdIL_06_e26bf74c6590af00ee390706168f6489_file.pdf) <http://malenatango.ru/file-downloader-3-350-crack-torrent-activation-code-3264bit-latest/> [https://jyotienterprises.net/wp-content/uploads/2022/06/ODBC\\_Driver\\_for\\_Zoho\\_Desk.pdf](https://jyotienterprises.net/wp-content/uploads/2022/06/ODBC_Driver_for_Zoho_Desk.pdf) <https://www.modifind.com/offroad/advert/hwareinfo-crack/>